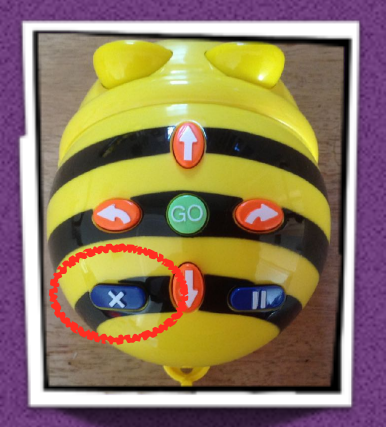

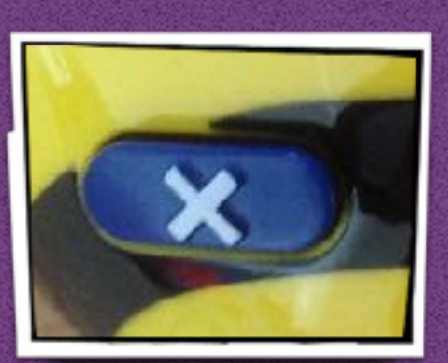

## Clear Memory Pause

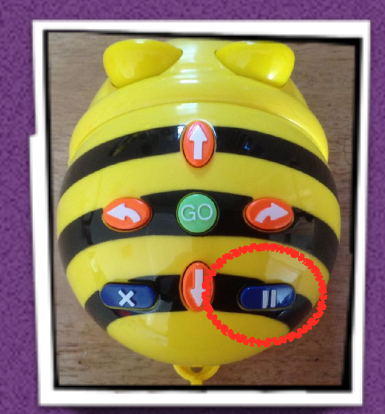

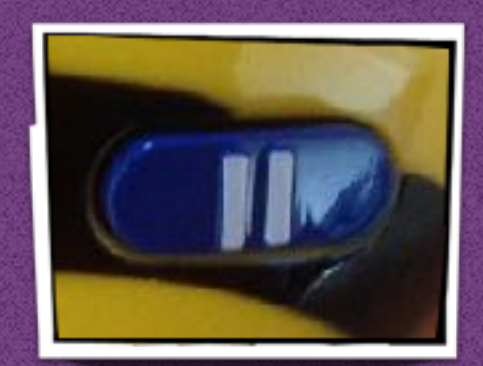

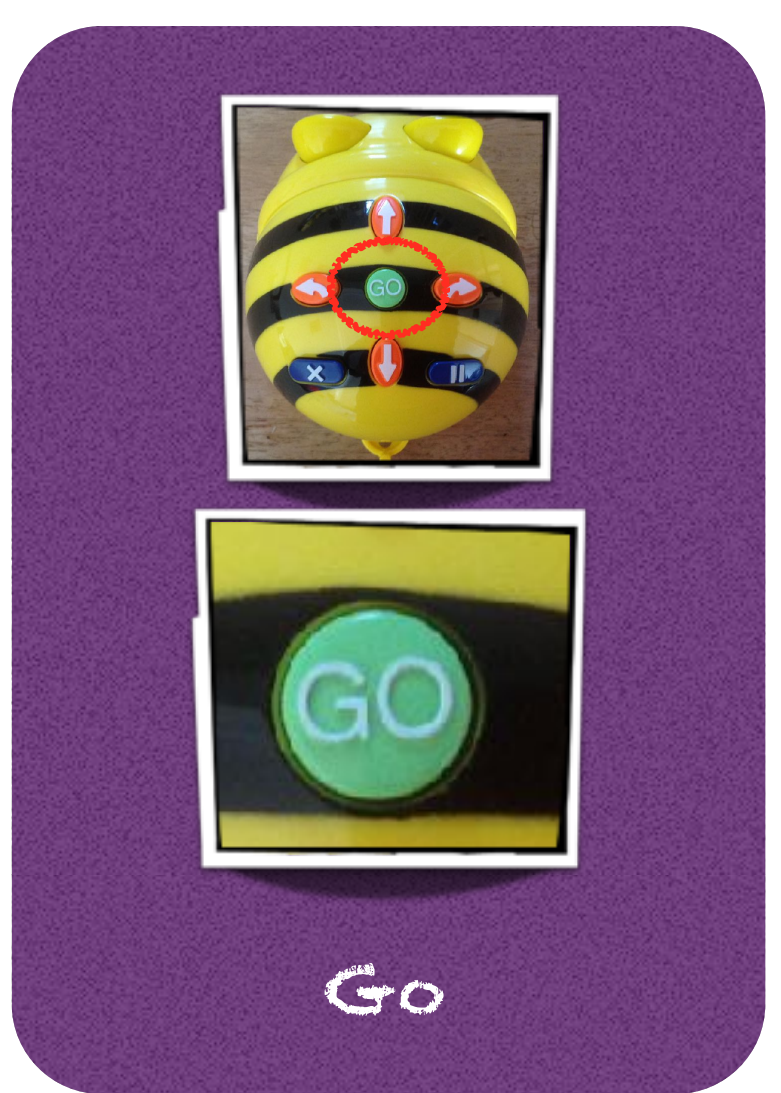